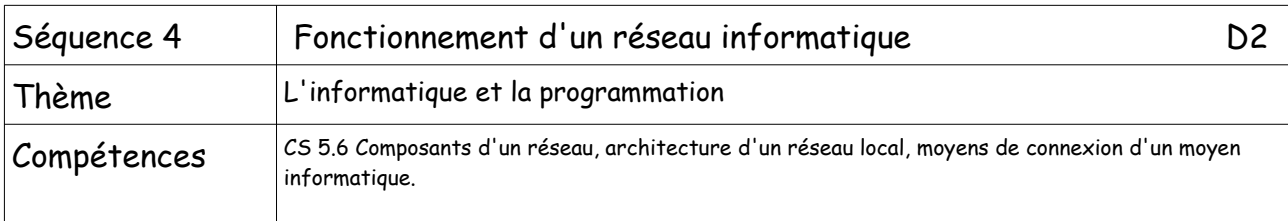

# **1-Architecture d'un réseau local**

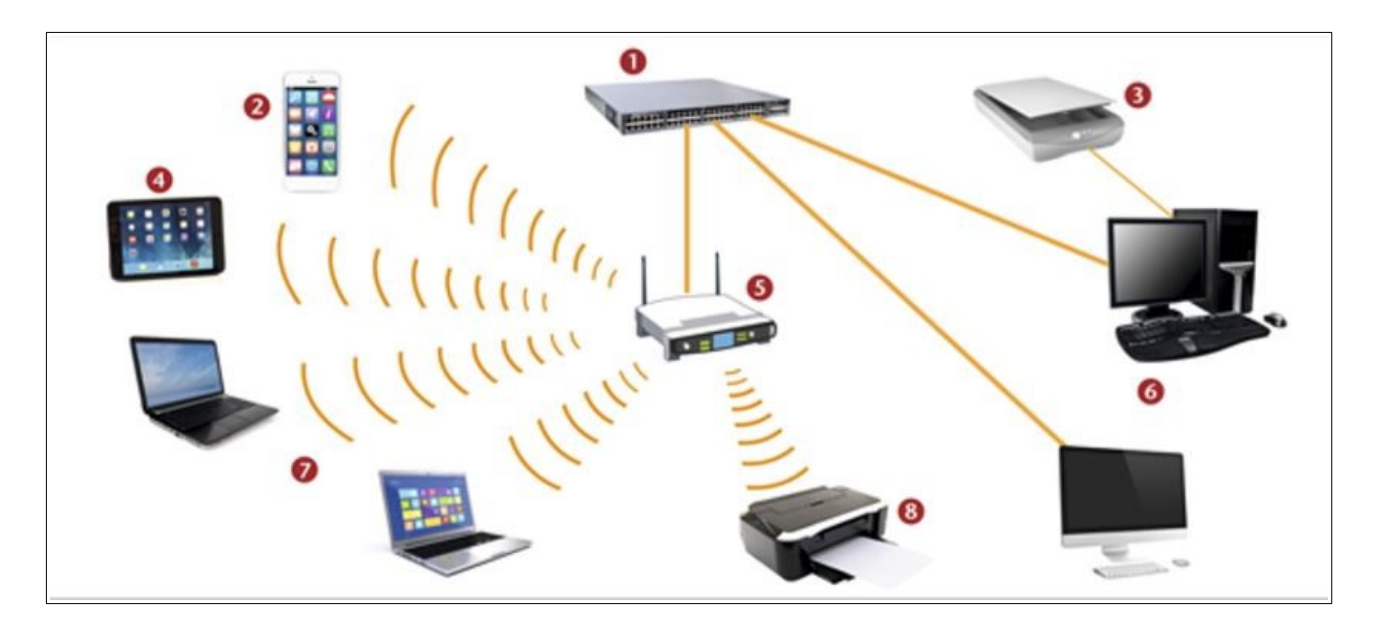

## Question 1 :

Attribuez les éléments matériels constituant le réseau local ci-dessous au bon numéro sur le schéma.

- Point d'accès Wifi :
- Imprimante :
- Scanner :
- Commutateur :
- Ordinateur fixe :
- Smartphone :
- Tablette :
- Ordinateur portable :

#### Question 2 :

Quel est le support de liaison entre les matériels 1 et 6 ?

#### **2-Rôle des principaux constituants du réseau informatique du collège**

Attribuez les définitions suivantes à l'élément auquel elles correspondent.

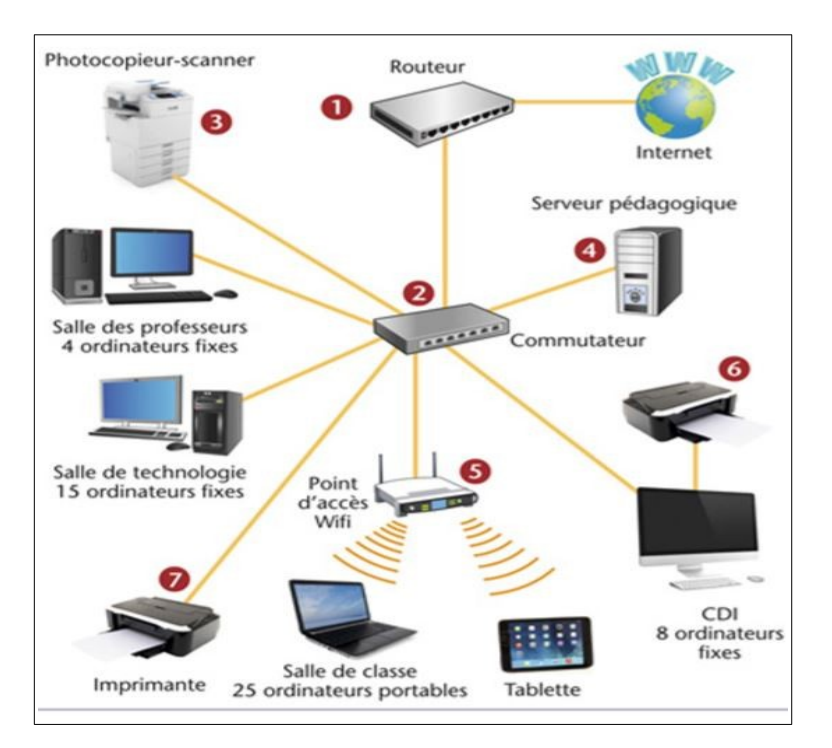

- a) Permet de relier les moyens informatiques entre eux :
- b) Permet l'accès au réseau sans utiliser de fil de câblage :
- c) Contient les logiciels et stocke les données des ordinateurs du réseau pédagogique :
- d) Permet le transfert des données vers un autre réseau :
- e) Permet l'impression d'un document issu exclusivement de l'ordinateur du CDI :
- f) Permet l'impression d'un document issu de n'importe quel ordinateur du réseau :
- g) Permet la numérisation d'un document :

### **3-Utilisation du réseau local du collège**

Éva et Mattéo sont deux élèves d'un même collège. Ils possèdent tous deux un compte dans le réseau de l'établissement. Leurs identifiants leur ont été délivrés en début d'année.

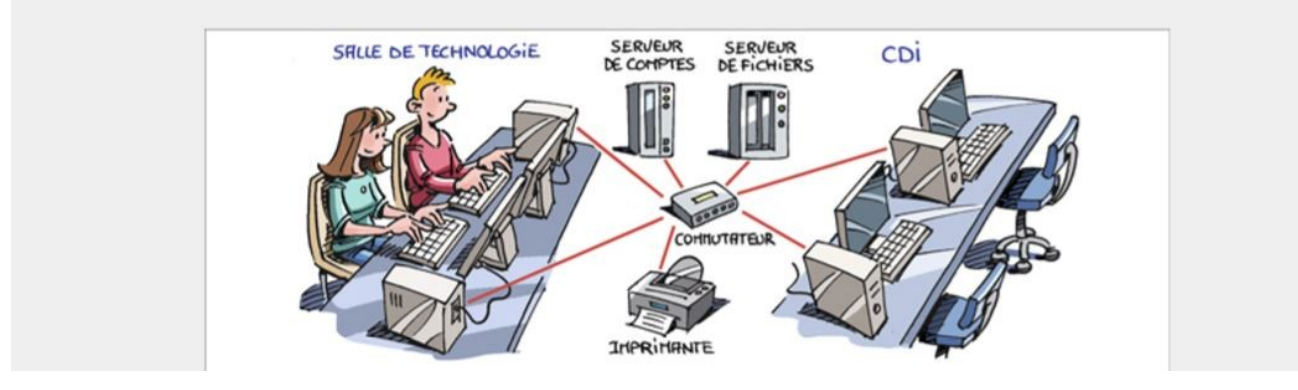

#### Question 1 :

Que doivent faire Éva et Mattéo pour pouvoir retrouver leur environnement personnel (bureau, dossiers…) sur l'ordinateur que chacun utilise dans la salle de technologie ?

Question 2 : Avec quel serveur entrent-ils en communication pour utiliser le réseau ?

#### Question 3 :

Mattéo enregistre son travail dans un emplacement appelé « Mes documents ». Dans quel serveur son fichier est-il enregistré ?

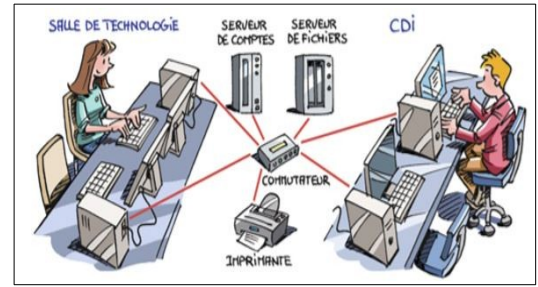

Question 4 :

La semaine suivante, Éva, identifiée sur son compte, occupe le poste de Mattéo. A-t-elle accès à l'environnement personnel de Mattéo ?

Question 5 : Mattéo se trouve au CDI et utilise un poste avec son propre compte. Peut-il récupérer son fichier pour le modifier ?

Question 6 : Éva et Mattéo peuvent-ils utiliser la même imprimante ?